# **DECISION ANALYZER FOR MAINFRAMES RELEASE NOTICE**

### **Release 4.5.0 January 31, 2005**

Release 4.5.0 of Decision Analyzer contains enhancements as well as corrections to prior releases. Therefore, you should use it to replace your existing release. You must upgrade both your batch data extraction engine and online server components; install the latest DALIBS, as well as the latest release of the PC Clients. First, backup your current DECALIB file using your current DECAUTIL batch program. Second, use your current version of DAPHUTIL to back up your production DALIB files before installing Decision Analyzer Release 4.5.0.

#### **All Users Upgrading from Release 4.2.3 or Earlier**

*Note*: Skip this step if your current release is 4.3.0 or later. Release 4.5.0 requires that you convert your DECALIB from its pre-Release 4.3.0 format to a new format compatible with Release 4.3.0 and later. Once converted, you cannot go back and run an earlier release of Decision Analyzer. For this reason, we strongly suggest you create a permanent backup of your current DECALIB before installing Release 4.5.0 and save that backup in case you have to revert to a release earlier than Release 4.3.0. Follow this procedure:

- 1. Use your current release of Decision Analyzer (Release 4.2.3 or earlier) and backup DECALIB using DECAUTIL with the control statement, BACKUP. Save this backup.
- 2. Install Release 4.5.0.
- 3. Run the Release 4.5.0 version of DECAUTIL with the control statement, CONVERT.

Existing requests can now be used with Release 4.5.0.

#### **Adabas Users Upgrading from Release 4.2.0 or Earlier**

*Note*: Skip this step if your current release is 4.2.3 or later. This release supports ADABAS database IDs up to 65,535 and file numbers up to 5,000. If you are upgrading from Release 4.2.0 or earlier, you must follow the steps outlined below using the Release 4.5.0 versions of the programs DECAUTIL and DAPHADIC. These steps must be performed before you access any existing ADABAS requests:

- 1. Use the Release 4.5.0 version of DECAUTIL to backup up DECALIB. Save this backup.
- 2. Run the Release 4.5.0 version of DAPHADIC.

Existing requests can now be used with Release 4.5.0.

#### **Decision Analyzer sites utilizing Output Security Level 3**

(Information and sample JCL to execute the Decision Analyzer batch utility program DECAUTIL can be found in section 9 of the Decision Analyzer Administrator's Reference manual.)

The format of the Job Output Security Table has been changed in Release 4.5.0. All end users need to remove any existing output listings from their Decision Analyzer Job Output Security Table before moving to Release 4.5.0. (Output Security Level processing is discussed in section 4.8.3 VSE/ESA and 4.9.3 z/OS of the Decision Analyzer Installation Guide)

Use the Release 4.5.0 version of DECAUTIL with the following control statement. This will remove all existing job names from the Decision Analyzer Job Output Security Table.

DELETE USER='ALL' MEMBER=SECTAB AUX=999

#### **Support Discontinued**

- The Windows Client no longer supports Microsoft Windows 95 nor does it support a screen resolution of  $640 \times 480$ . The minimum supported screen resolution is  $800 \times 600$ . Currently supported Microsoft operating systems are Windows 98, 2000, 2003, and XP.
- Releases of the Decision Analyzer earlier than Release 4.3.0 are no longer supported.

### **Enhancements**

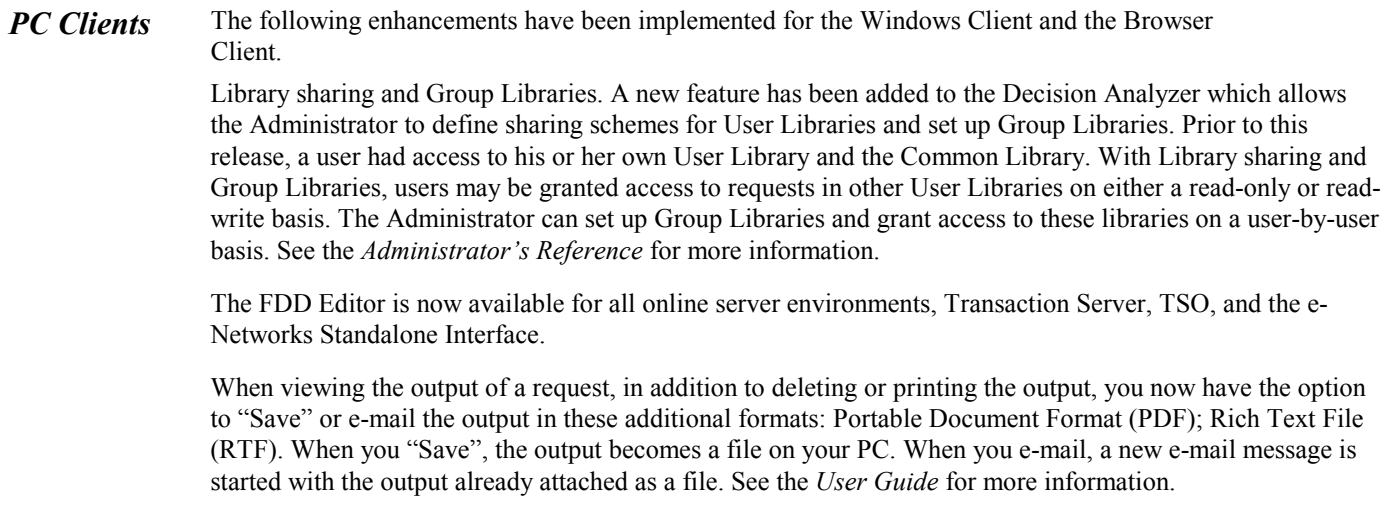

For the Browser Client, a progress meter has been added for file transfer. See the *User Guide* for more information.

The definition of the mainframe file used for transfer to the PC has been enhanced to allow the Administrator to specify up to 8 volumes for a VSAM file. See the *Administrator's Reference* for more information.

*DB2 and ADABAS*  For Adabas, logic has been added to better filter some superdescriptors, subdescriptors, MU and PE fields from dialogs where their selection may cause invalid or illogical results.

> The format of the entries for BCL File Members (User Profile, BCL tab) and the JCL statements added to Lead JCL (User Profile, JCL tab) have been enhanced for Adabas and DB2 to allow the association of BCL or JCL down to the file, table, or view level (within an FDD). The new format is optional; either the old format, the new format, or both formats may be used. (In the following text, "view name", "file name", and "table name" may be considered synonymous.)

> When you make an entry in the field labeled, "File to which statements apply," you may use either of these formats:

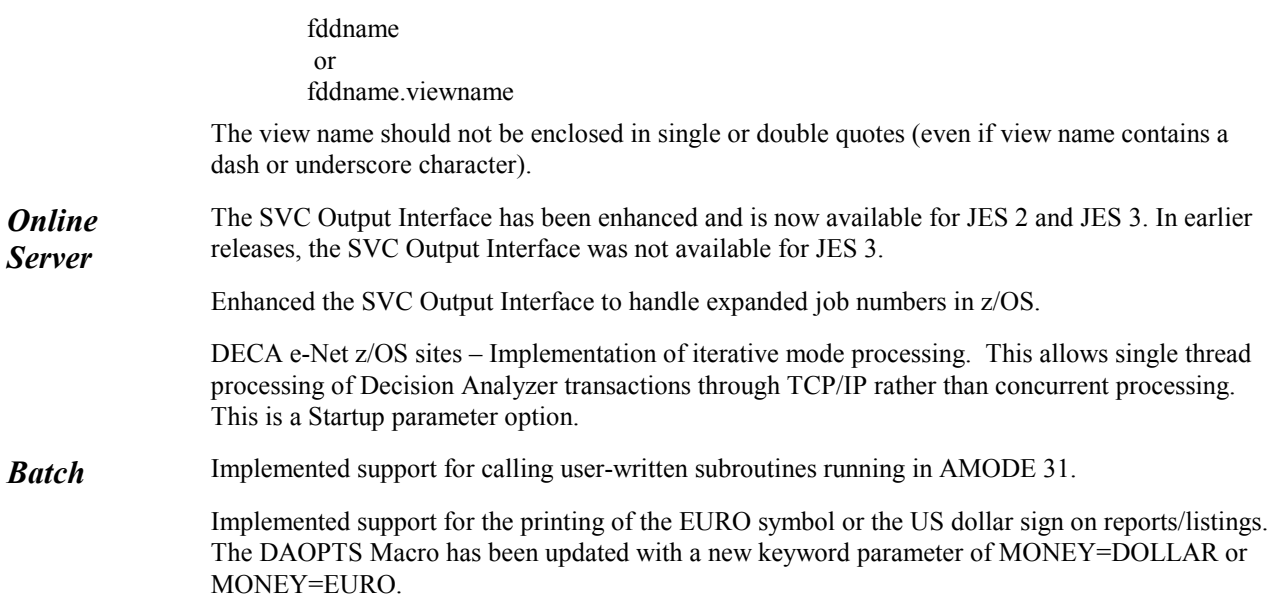

## **Problems Corrected:**

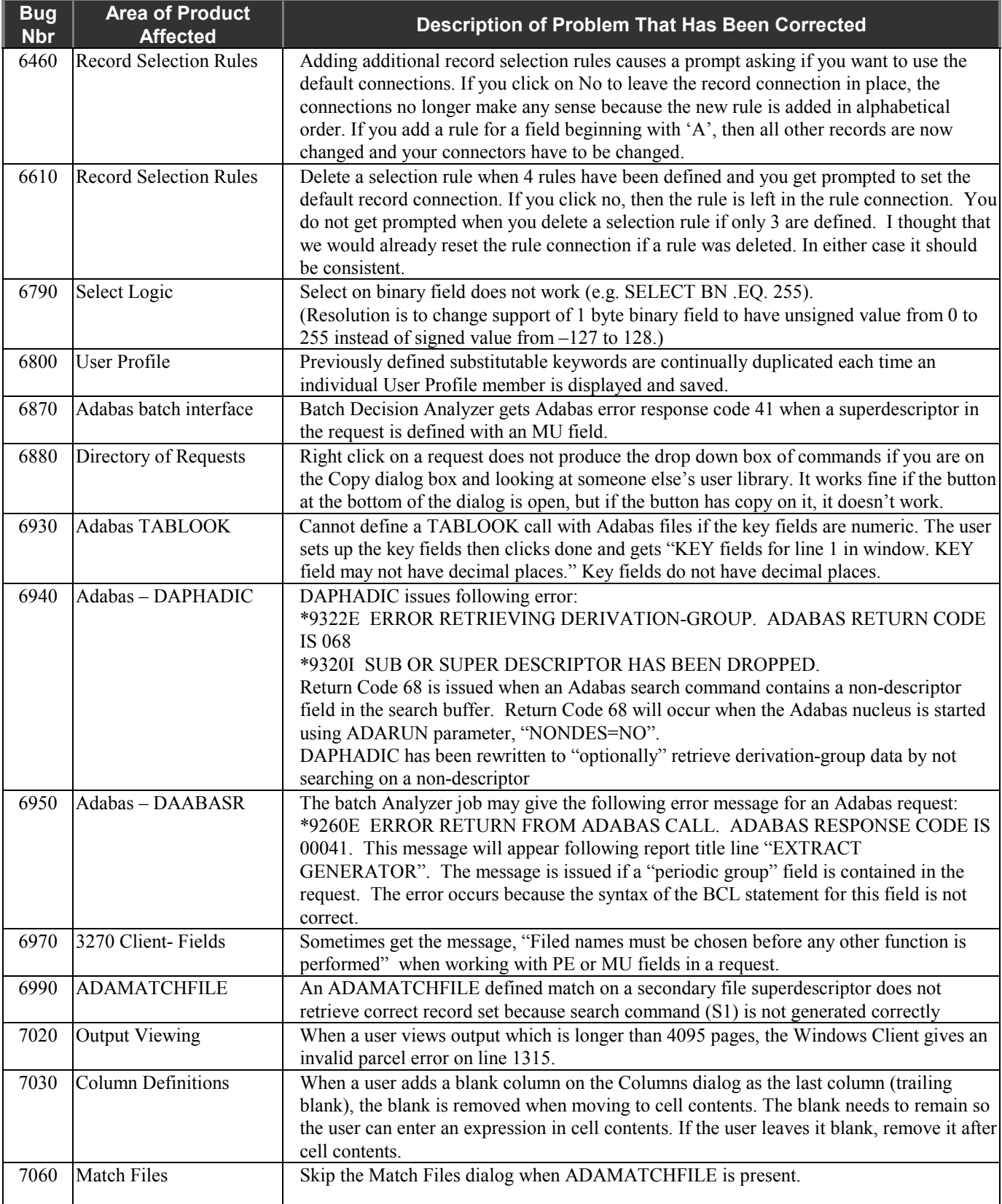

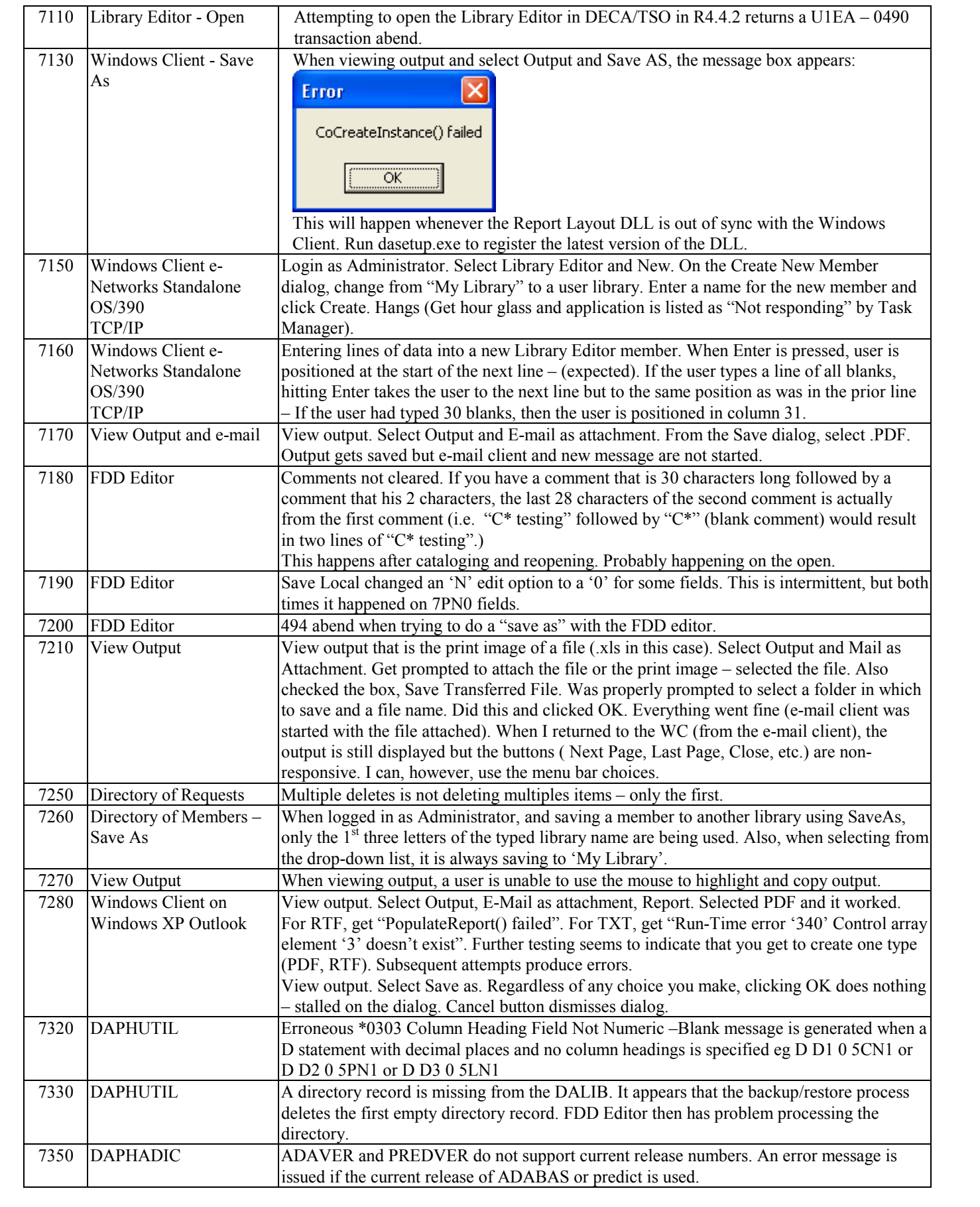

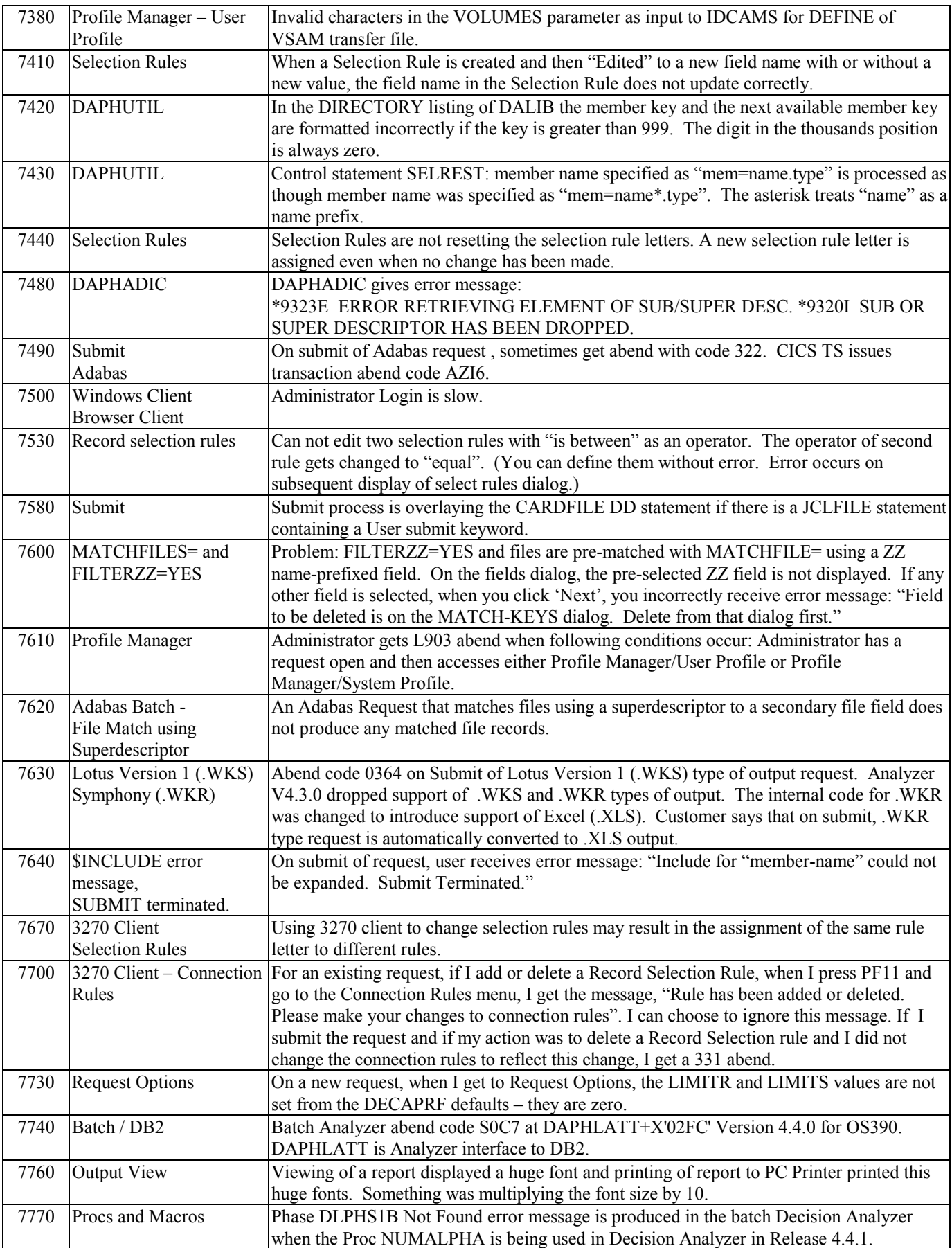

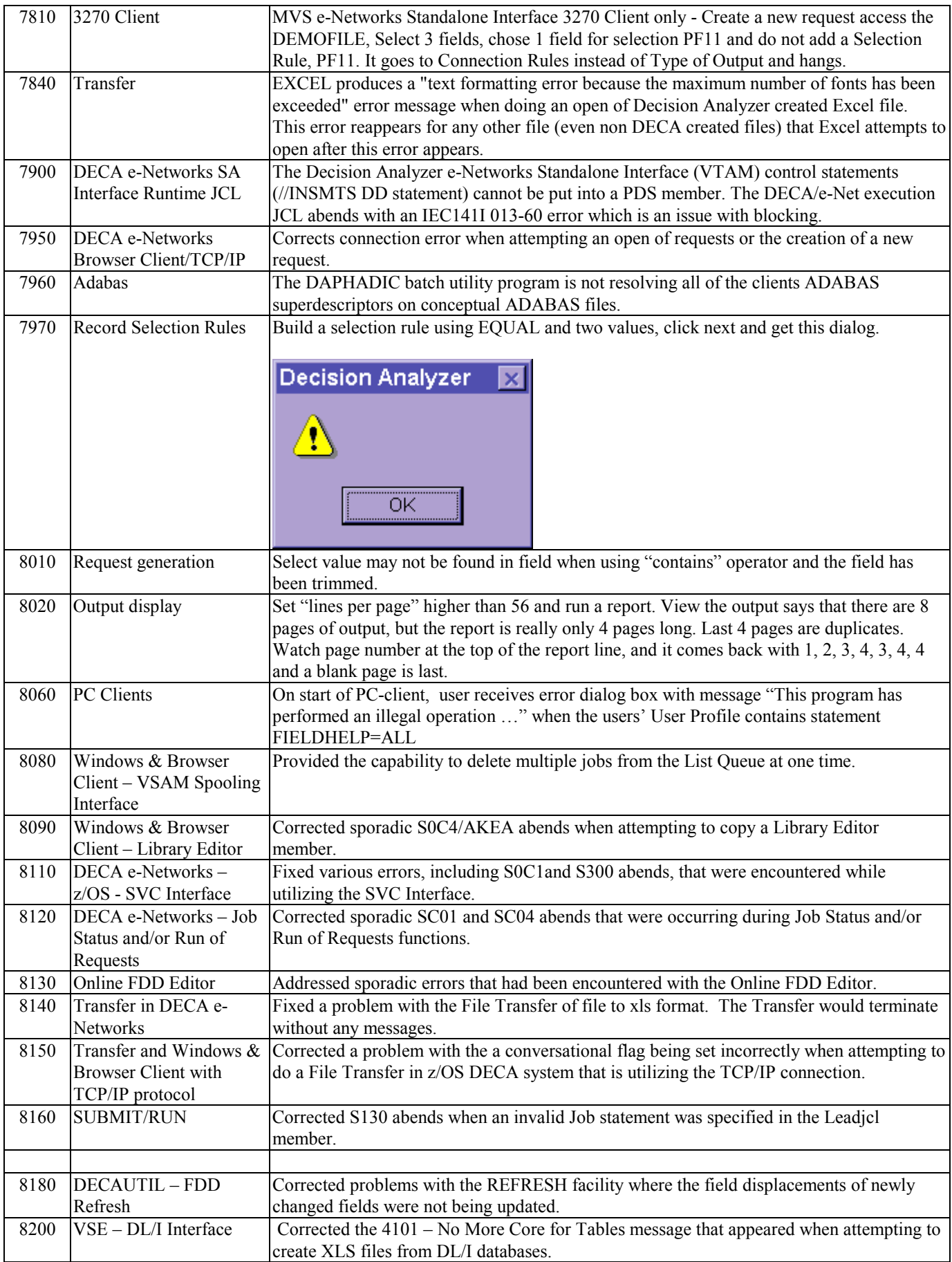

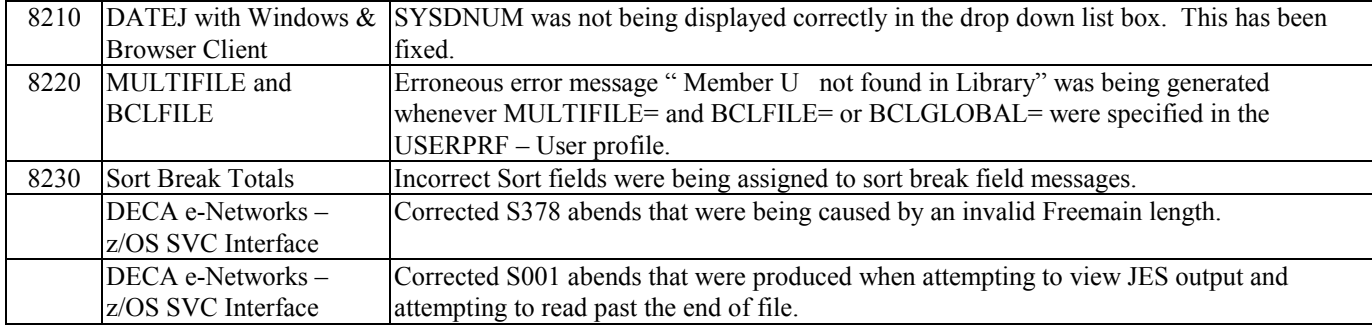